## (%i4) A:[−5,0]\$ B:[0,0]\$ C:[0,7]\$ D:[−5,7]\$

## (%i8) A1:[3,−3]\$ B1:[7,−4]\$ C1:[5,3]\$ D1:[4,4]\$

## (%i9) wxplot2d([[discrete,[A,B,C,D,A]],[discrete,[A1,B1,C1,D1,A1]]],[x,−10,10],[y,−10,10])\$

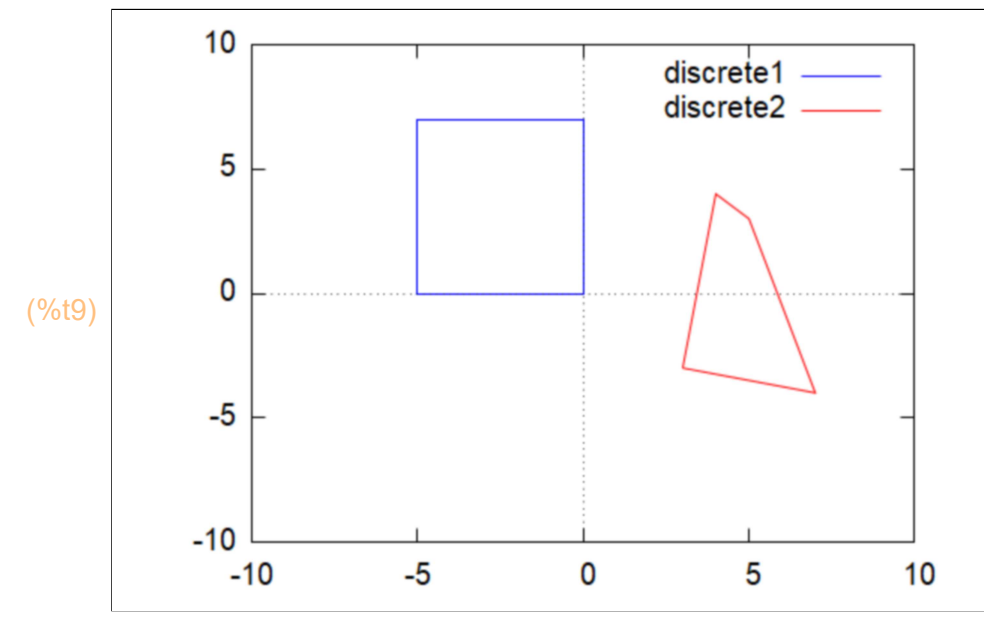

(%i10) M:matrix([a11,a12,a13],[a21,a22,a23],[a31,a32,a33]);

(M) a11 a12 a13 a21 a22 a23 a31 a32 a33

#### (%i11) mP:matrix([A[1],B[1],C[1],D[1]],[A[2],B[2],C[2],D[2]],[1,1,1,1]);  $\epsilon$

(mP) 
$$
\begin{bmatrix} -5 & 0 & 0 & -5 \ 0 & 0 & 7 & 7 \ 1 & 1 & 1 & 1 \end{bmatrix}
$$

(%i12) mP1:matrix([i·A1[1],j·B1[1],k·C1[1],l·D1[1]],[i·A1[2],j·B1[2],k·C1[2],l·D1[2]],[i,j,k,l]);

(mP1) 3 i −3 i i 7 j −4 j j 5 k 3 k k 4 l 4 l l

(%i13) E:M.mP−mP1;

$$
\begin{array}{c}\n\begin{bmatrix}\n-3 \, i + a 13 - 5 \, a 11 & a 13 - 7 \, j & -5 \, k + a 13 + 7 \, a 12 & -4 \, l + a 13 + 7 \, a 12 - 5 \, a 11 \\
3 \, i + a 23 - 5 \, a 21 & 4 \, j + a 23 & -3 \, k + a 23 + 7 \, a 22 & -4 \, l + a 23 + 7 \, a 22 - 5 \, a 21 \\
-i + a 33 - 5 \, a 31 & a 33 - j & -k + a 33 + 7 \, a 32 & -l + a 33 + 7 \, a 32 - 5 \, a 31\n\end{bmatrix}\n\end{array}
$$

(%i14) Sol1:solve([E[1,1],E[1,2],E[1,3],E[1,4],E[2,1],E[2,2],E[2,3],E[2,4],E[3,1],E[3,2],E[3,3],E[3,4]],[a11,a12

(Sol1) 
$$
\iint
$$
  $\mathbf{a}$  11 =  $\frac{411}{130}$ ,  $\mathbf{a}$  12 =  $\frac{891}{182}$ ,  $\mathbf{a}$  13 =  $\frac{281}{13}$ ,  $\mathbf{a}$  21 =  $-\frac{171}{130}$ ,  $\mathbf{a}$  22 =  $\frac{171}{26}$ ,  $\mathbf{a}$  23 =  $-\frac{161}{13}$ ,  $\mathbf{a}$  31 =  $\frac{31}{130}$ ,  $\mathbf{a}$  32 =  $\frac{31}{26}$ ,  $\mathbf{a}$  33 =  $\frac{41}{13}$ ,  $\mathbf{i} = \frac{51}{26}$ ,  $\mathbf{j} = \frac{41}{13}$ ,  $\mathbf{k} = \frac{291}{26}$  J J

$$
(\%i15)\ Sol2: \text{subst}([\text{I=1}],\text{Sol1[1]});
$$

(Sol2) 
$$
\lceil a11 = \frac{41}{130}, a12 = \frac{89}{182}, a13 = \frac{28}{13}, a21 = -\frac{17}{130}, a22 = \frac{17}{26}, a23 = -\frac{16}{13}, a31 = \frac{3}{130}, a32 = \frac{3}{26}, a33 = \frac{4}{13}, i = \frac{5}{26}, j = \frac{4}{13}, k = \frac{29}{26} \rceil
$$

(%i16) Mh:subst(Sol2,M);

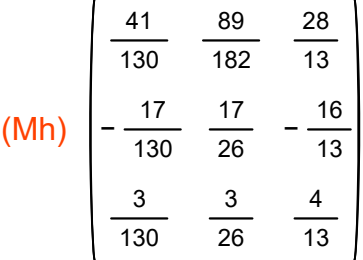

### (%i17) Ph:Mh.mP;

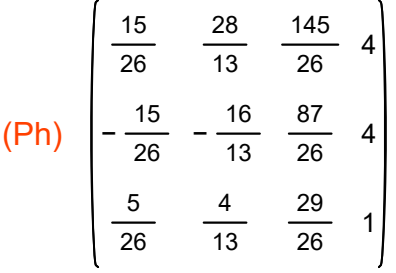

(%i21) Ah:[Ph[1,1]/Ph[3,1],Ph[2,1]/Ph[3,1]]; Bh:[Ph[1,2]/Ph[3,2],Ph[2,2]/Ph[3,2]]; Ch:[Ph[1,3]/Ph[3,3],Ph[2

- (Ah) [ 3,−3]
- (Bh) [ 7,−4]
- $(Ch)$   $[5,3]$
- (Dh) [ 4,4]

(%i25) A0:[−4,0]\$ B0:[−1,0]\$ C0:[−1,6]\$ D0:[−4,6]\$

(%i26) wxplot2d([[discrete,[A,B,C,D,A]],[discrete,[A0,B0,C0,D0,A0]],[discrete,[A1,B1,C1,D1,A1]]],[x,−10,10

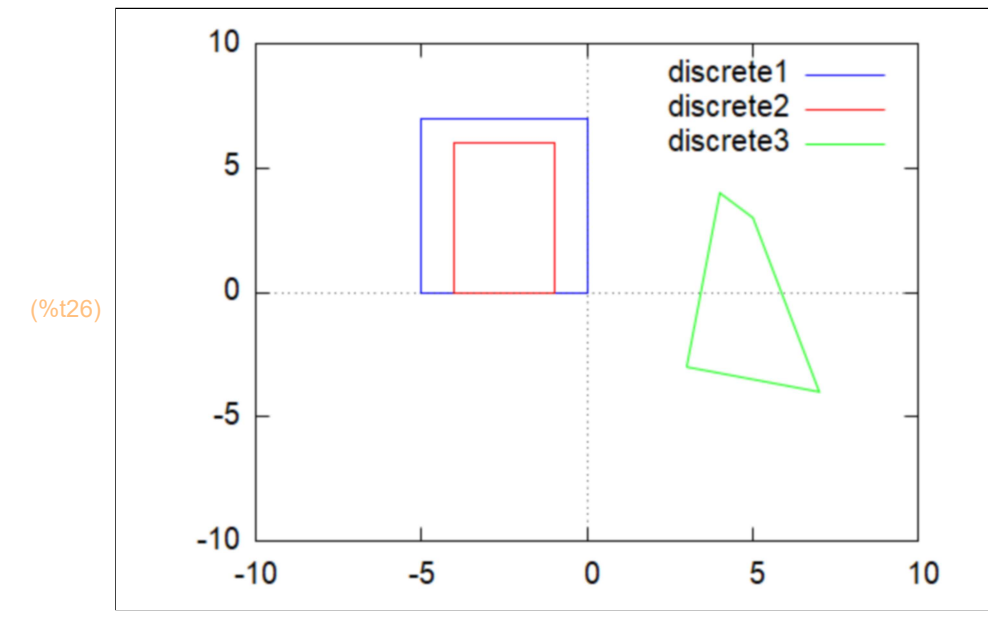

(%i27) mP0:matrix([A0[1],B0[1],C0[1],D0[1]],[A0[2],B0[2],C0[2],D0[2]],[1,1,1,1]);

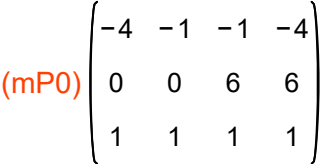

(%i28) P0h:Mh.mP0;

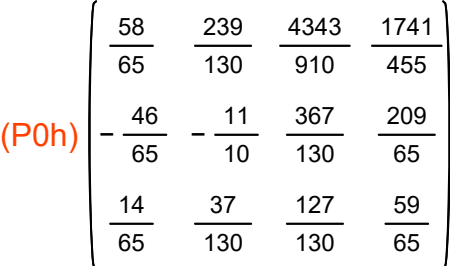

(%i32) A0h:[P0h[1,1]/P0h[3,1],P0h[2,1]/P0h[3,1]]; B0h:[P0h[1,2]/P0h[3,2],P0h[2,2]/P0h[3,2]]; C0h:[P0h[1

(A0h)

\n
$$
I\frac{29}{7}, -\frac{23}{7}J
$$
\n(B0h)

\n
$$
I\frac{239}{37}, -\frac{143}{37}J
$$
\n(C0h)

\n
$$
I\frac{4343}{889}, \frac{367}{127}J
$$
\n(D0h)

\n
$$
I\frac{1741}{413}, \frac{209}{59}J
$$

# (%i33) wxplot2d([[discrete,[A,B,C,D,A]],[discrete,[A0,B0,C0,D0,A0]],[discrete,[A1,B1,C1,D1,A1]],[discrete

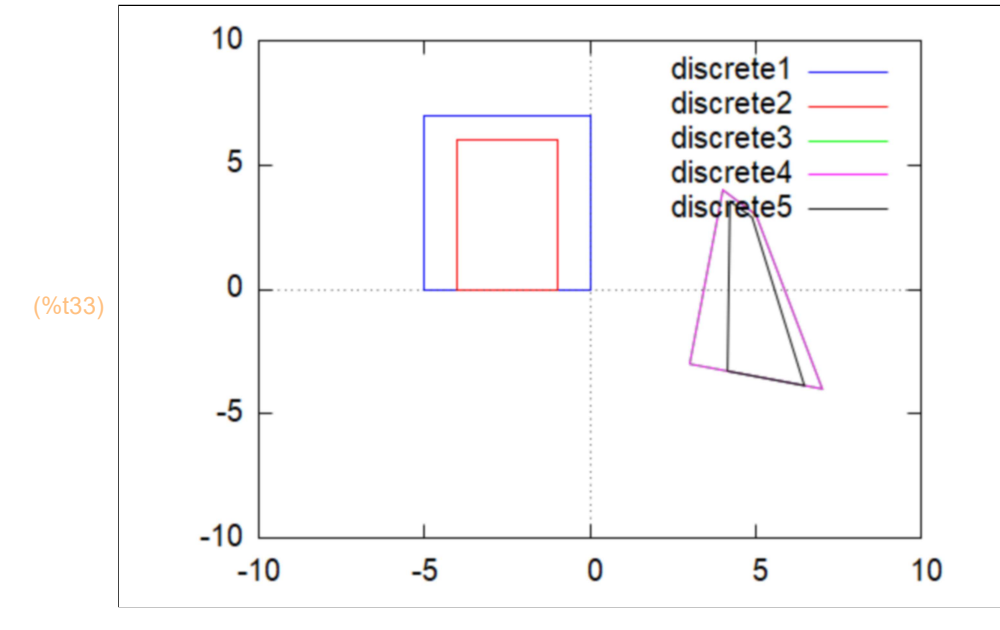